#### Session 1: Introduction to Intel Xeon Phi

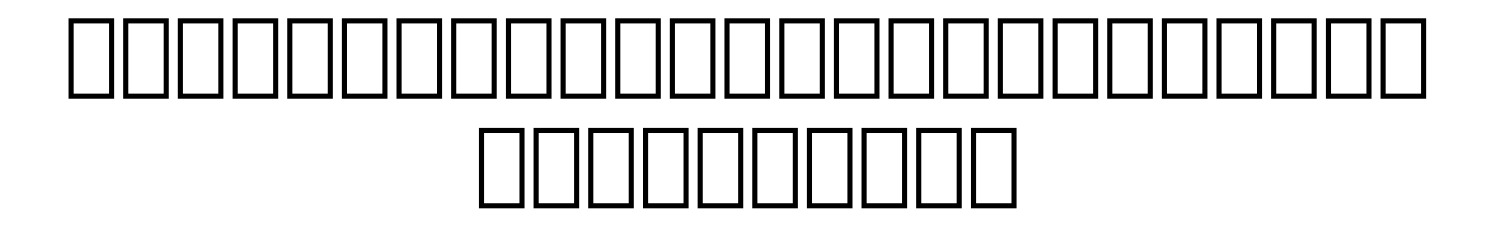

- ททททททททททททททททททททททททททททททททททททท ททททททททททท
- ทททททททททททททททททททททททททททท ททททททททท ทททททททททททททททททททททททททททททททททททท ททททททททททททททททททททท

Hypothesis  $\leftarrow$  Experiment

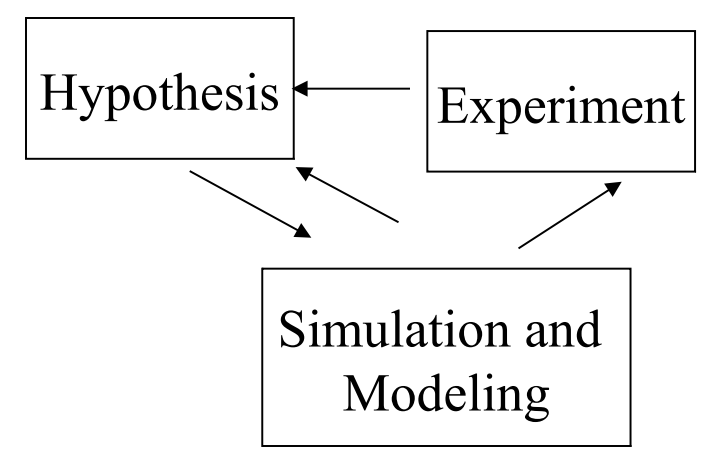

## Compute-Intensive Applications

- ทททททททททททททททททททททททททททททททท ททททท ททททททททททททททททททท ทททททททท ททททททททททททท
- ททททททททททททททททททททททททททททททททท ททททท
- ททททททททททททททททททท
	- ททททททททททททททท
	- ทททททททททททททททท ทททททททท
	- ททททททททททททททททททท
	- ททททททททททททททททททททททททท

# Grand Challenge Problem

- Drug design To develop drug that cures cancer or AIDS by blocking the action of HIV protease
- High-speed civil transport To develop supersonic jet through computational fluid dynamics running on super computer
- Fuel combustion Designing better engine model via chemical kinetics calculations to reveal fluid mechanical effects.
- Ocean modeling Large scale simulation of ocean activities and heat exchange with atmospherically flows
- Ozone depletion To study chemical and dynamical mechanisms controlling the ozone depletion process.
- Air pollution Simulate air quality model
- Protein structure design 3-D structural study of protein formation using MPP

#### Top500 Fastest Installed Computers

- www.top500.org
- top 500 supercomputer
- ททททททททททททททททททท 1993 ทททททท ททททททททททท 6 ททททท ททททททท ททททททททททท ททททททททท
- $\mathbb I$  Linpack Benchmark HPL
- ทาทททททททททททททททททททททททท ทททททททททททททท

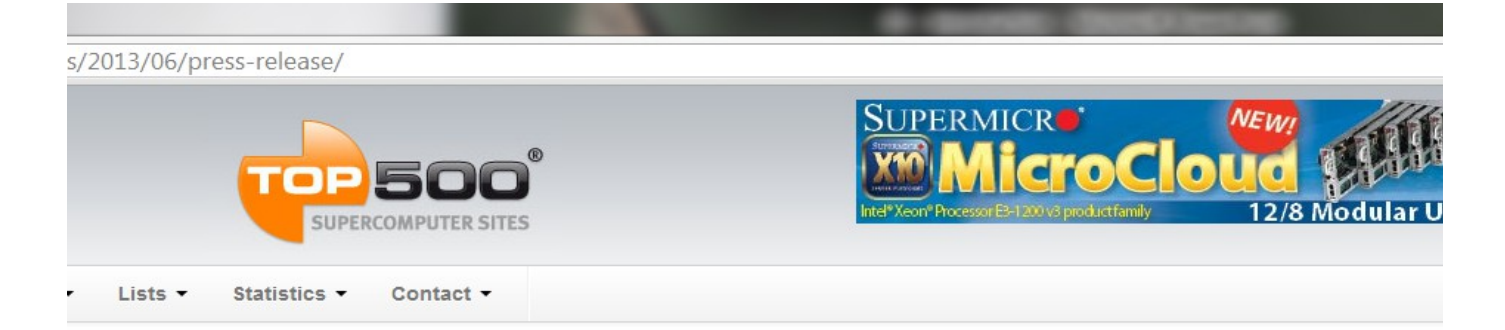

#### China's Tianhe-2 Supercomputer Takes No. 1 Ranking on 41st TOP500 **List**

2013-06-17 03:09:31+00:00

(0 comments)

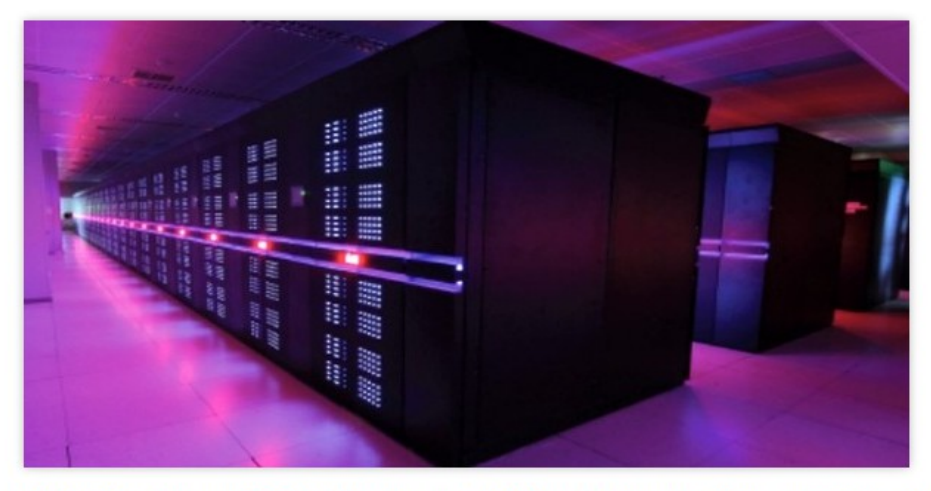

MANNHEIM, Germany; BERKELEY, Calif.; and KNOXVILLE, Tenn.--Tianhe-2, a supercomputer developed by China's National University of Defense Technology, is the world's new No. 1 system with a performance of 33.86 petaflop/s on the Linpack benchmi according to the 41stedition of the twice-yearlyTOP500 list of the world's most powerful supercomputers. The list was announced 17 during the opening session of the 2013 International Supercomputing Conference in Leipzig, Germany.

Tianhe-2, or Milky Way-2, will be deployed at the National Supercomputer Center in Guangzho, China, by the end of the year. The surprise appearance of Tianhe-2, two years ahead of the expected deployment, marks China's first return to the No. 1 position sinc November 2010, when Tianhe-1A was the top system. Tianhe-2 has 16,000 nodes, each with two Intel Xeon lvyBridge processors three Xeon Phi processors for a combined total of 3,120,000 computing cores.

Titan, a Cray XK7 system installed at the U.S. Department of Energy's (DOE) Oak Ridge National Laboratory and previously the No system, is now ranked No. 2. Titan achieved 17.59 petaflop/s on the Linpack benchmark using 261,632 of its NVIDIA K20x accelera

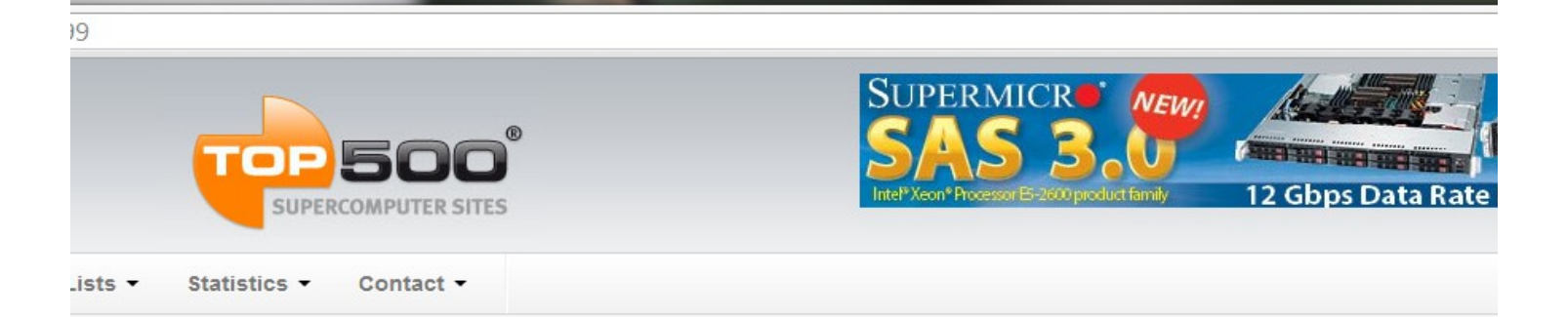

#### Tianhe-2 (MilkyWay-2) - TH-IVB-FEP Cluster, Intel Xeon E5-2692 12C 2.200GHz, TH Express-2, Intel Xeon Phi 31S1

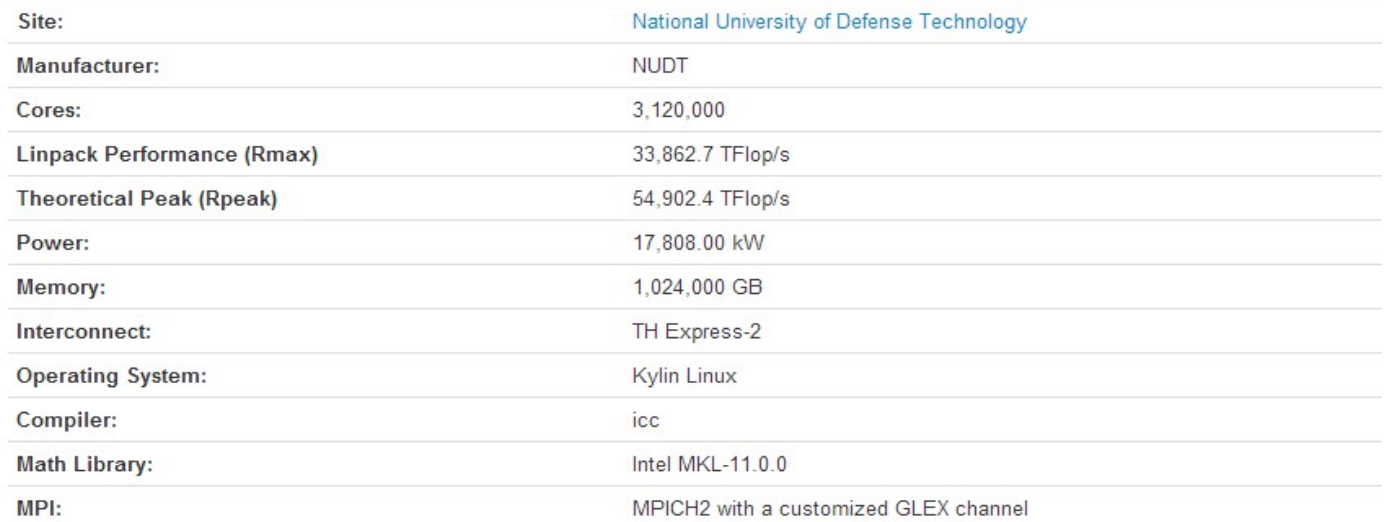

#### Ranking

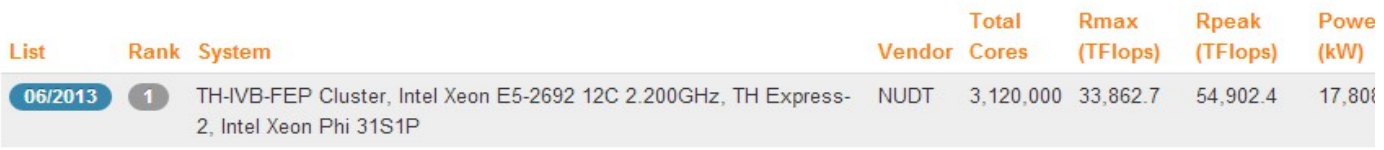

# Parallel Processing

- Solving large problem by breaking it in to a number of small problems, then solve them on multiple processors at the same time
- Real life example
	- building a house using many workers working on separate part
	- Assembly line in factory

#### Parallel Processing

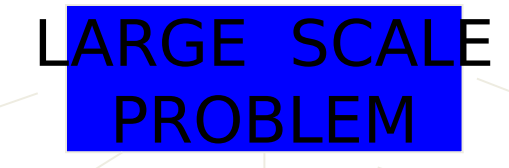

#### SUB TASK SUB TASKSUB TASKSUB TASKSUB TASK

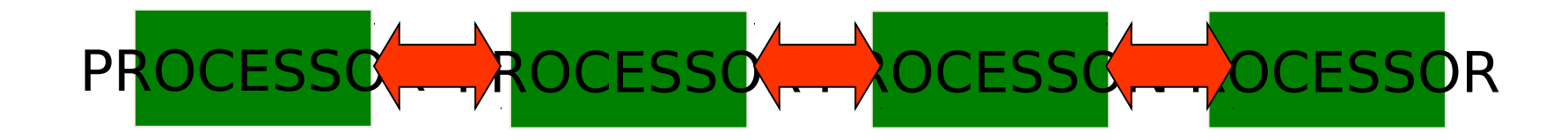

# Parallel Computing Model

- Functional Parallelism
	- Execute multiple function on many CPU
	- Limited parallelism but good for unstructured/dynamic problem
	- Data Parallelism
		- Execute the same function on multiple CPU using different data
		- Highly parallel but limited to certain algorithm
		- GPU computing are based on Data Parallel Comcept

### Parallel Computer

Parallel computer is a special computer that is designed for parallel processing consists of Multiple processors High-speed Interconnection network that link these processors together Hardware and software that help

coordinate computing tasks

# Classification of Computer

- Most widely used one is Flynn's Classification.
	- SISD (Single Instruction Stream, Single Data Stream)
	- SIMD (Single Instruction Stream, Multiple Data Stream)
	- MISD (Multiple Instruction Stream, Multiple Data Stream)
	- MIMD (Multiple Instruction Stream, Multiple Data Stream

### Flynn's Classification

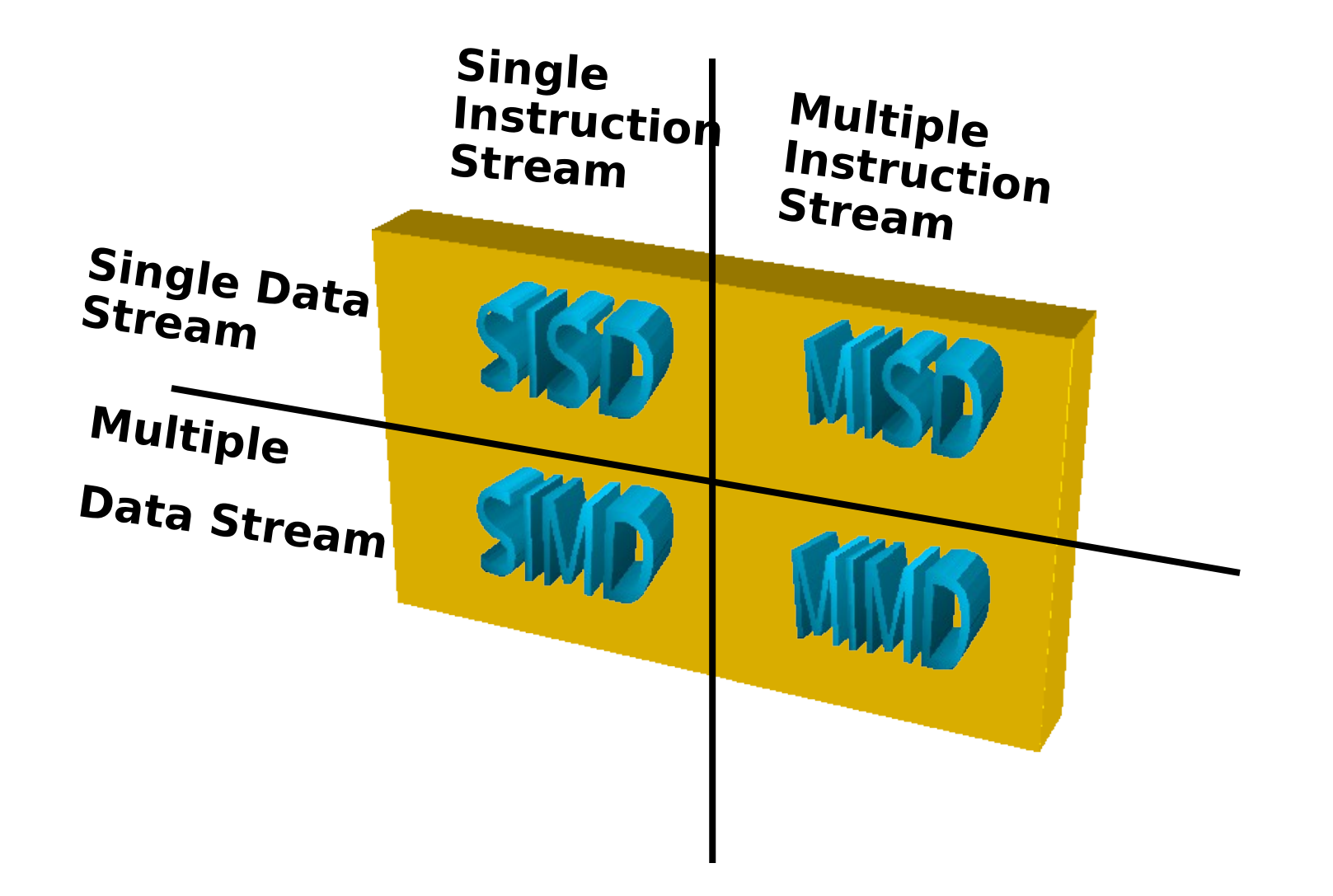

# SISD

- Computer that consists of a single instruction stream and single data stream transfer from memory to processor
- Normal uni-processor system ( Like Intel Pentium on PC)

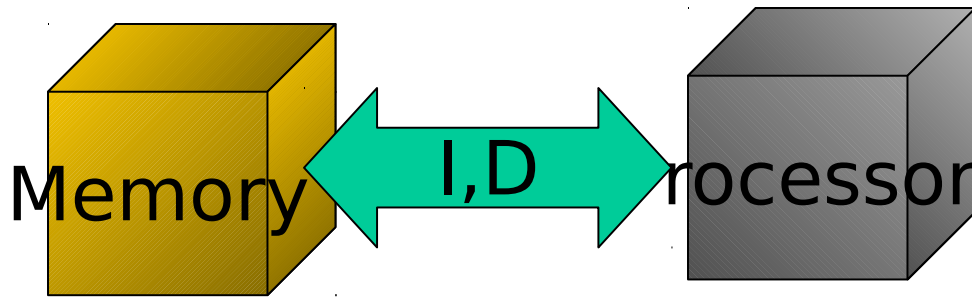

## MIMD

- Multiple processor execute different program on different data
- Most commercial parallel supercomputer use this architecture (IBMSP, SGI Origin, HP CONVEX SPP)

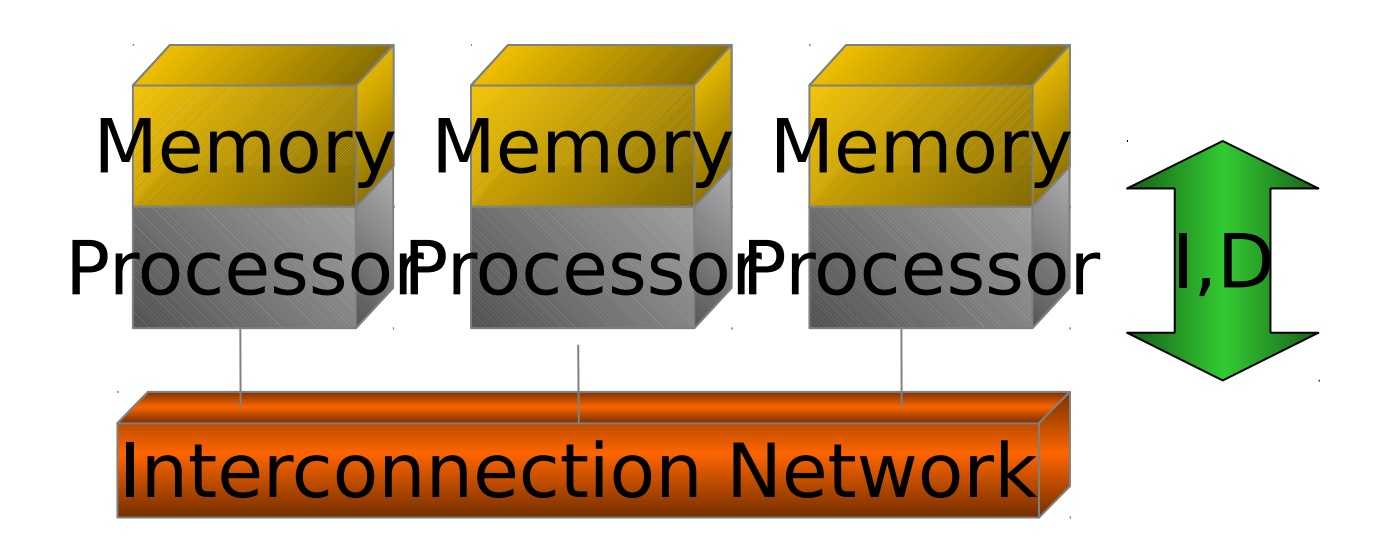

# SIMD

- Multiple processing element
- Single control unit , execute same instruction on large data set
- Exploit data parallelism in code

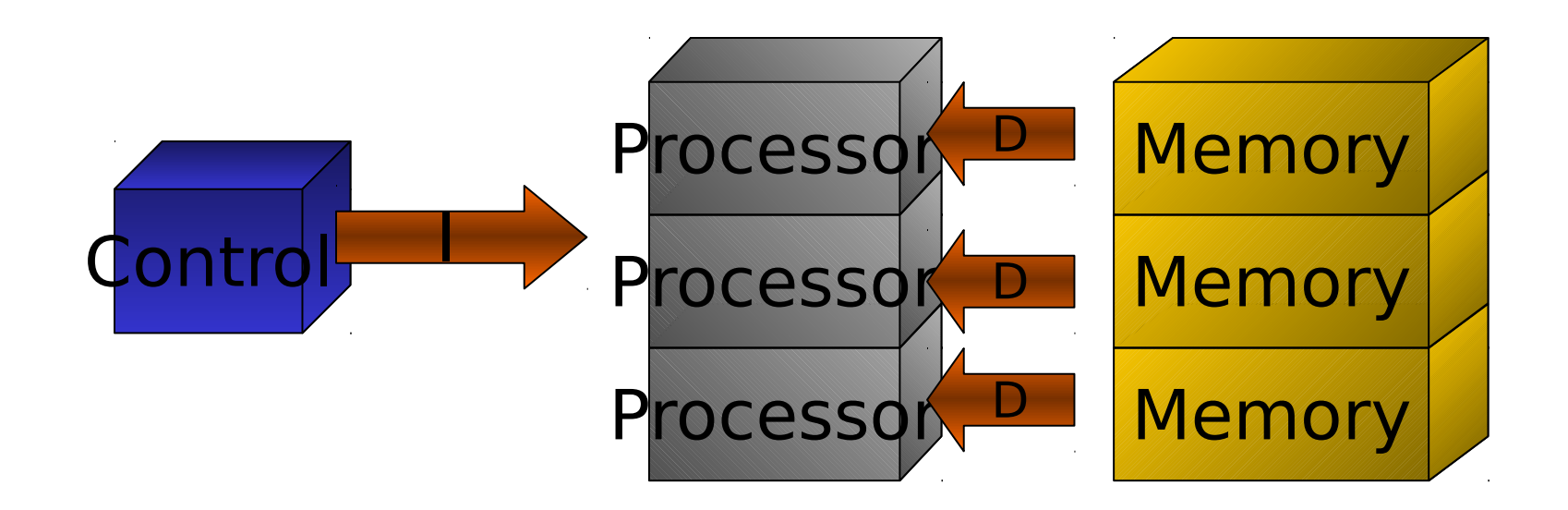

#### Intel Xeon Phi Overview

# Intel Xeon Phi Coprocessor

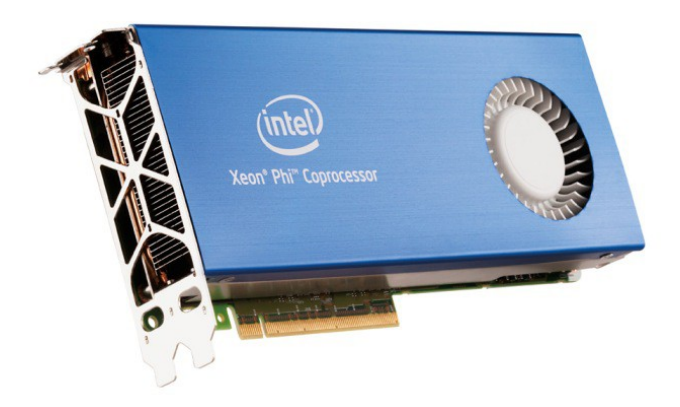

- Xeon Phi ททททททททททททททททททททททททททท ทททททททททททททท ทททททททททททททททททททททททททททท ทททท ททททททททททท Many core processors ททททททททททททททททททททททททท CPU ทททท ททททททททททททททททททททททททททททททททททททททททททททททททท ทททททททททททท
- Xeon Phi ททททททททททททททททททททททททท x86 ททท ทททท ททททททททททททททททททททททททททททททททททททททททททท ทททท ททททททททททททททททททททททททททททททททททททททททททท ทททททททททททท

# Intel Xeon Phi Overview

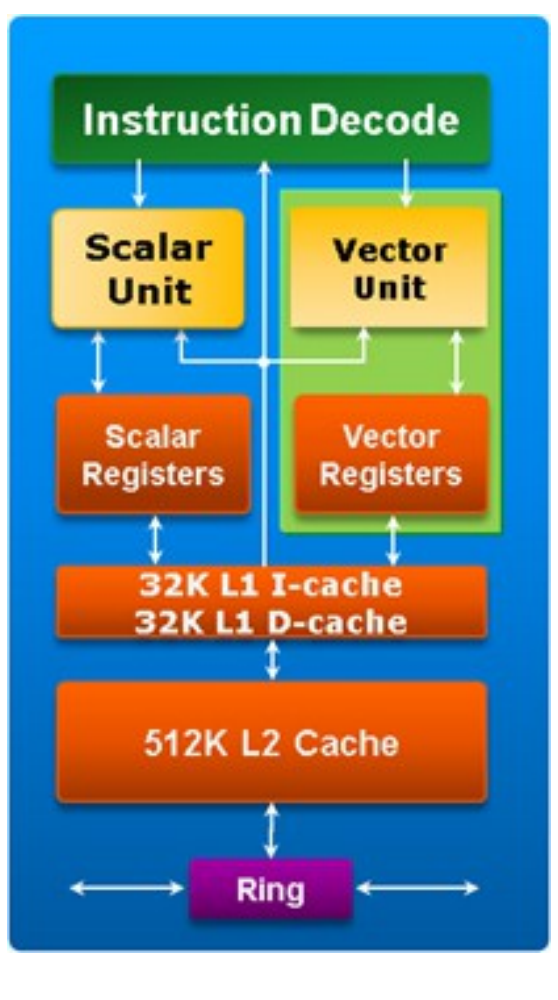

- 61 cores, Ring interconnect
- 64-bit addressing
- Scalar Unit
- Vector Unit 512-bit register

# VPU : Vector Processing Unit

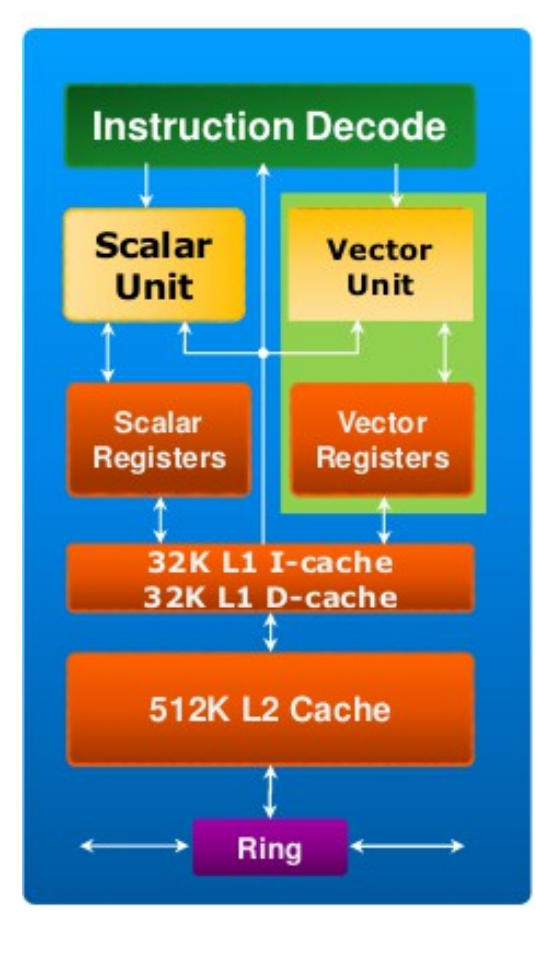

- Xeon Phi come with all new vector unit
	- 512-bit SIMD Instruction
		- Different from SSE, MMX, or AVX
	- 32 512-bit wide vector registers
		- Hold 16 singles or 8 doubles per register

# Intel Xeon Phi Overview

- NN uOS NNM Linux NNMNNMMNN ททททท
- ททททททททททททททททททททททท PCI Express
- ตาททททททททททททททททททททททท ททททท
- ทาททททททททททททททททททททททท
	- Native Mode
		- $\bullet$  Login  $\neg$ ททททททท

 $\bigcap$   $\bigcup_{n=1}^{\infty}$   $\bigcap_{n=1}^{\infty}$ 

#### Table 1. Intel® Xeon Phi™ Coprocessor Family Overview

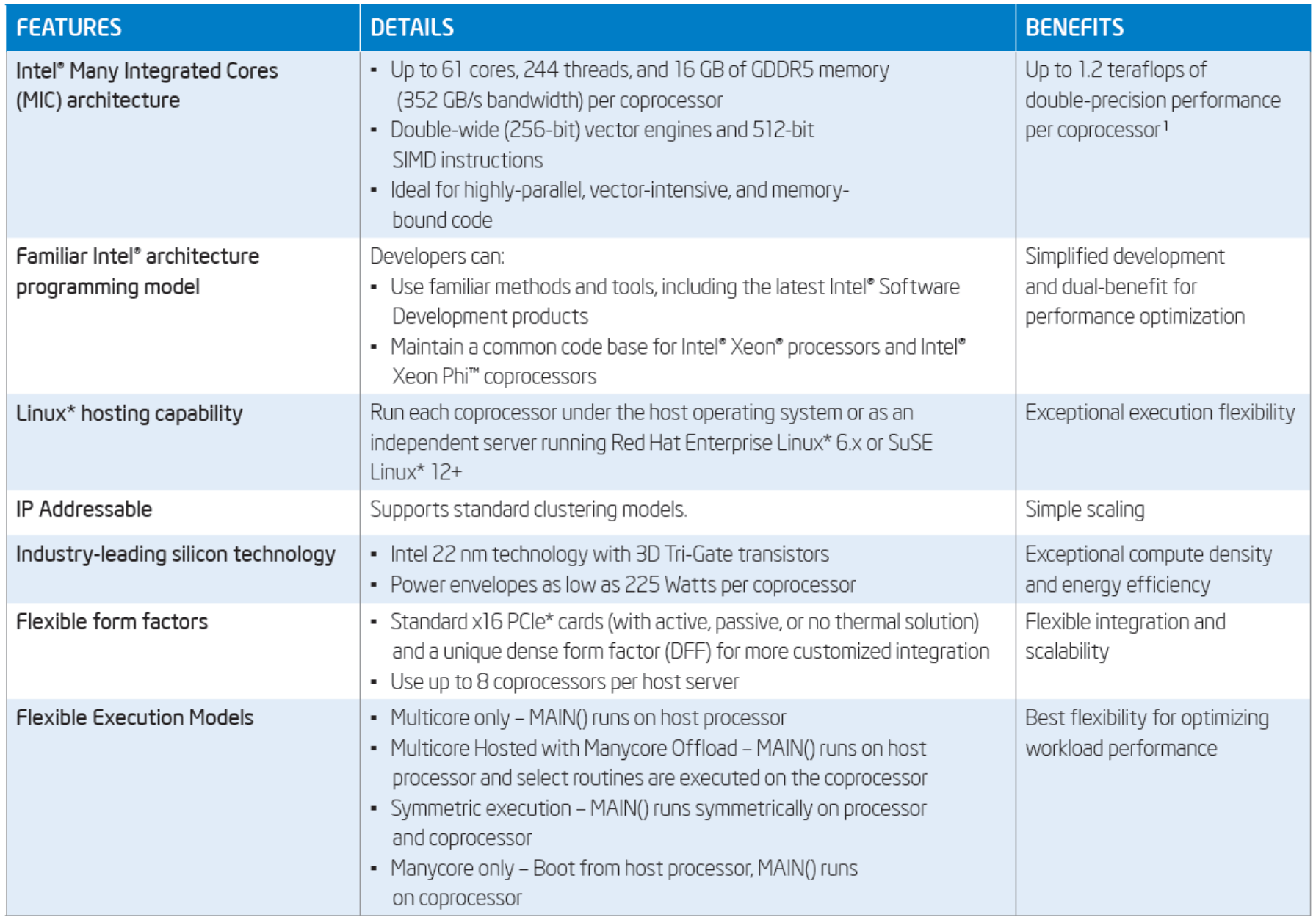

#### Table 2. Intel® Xeon Phi™ Product Family Specifications

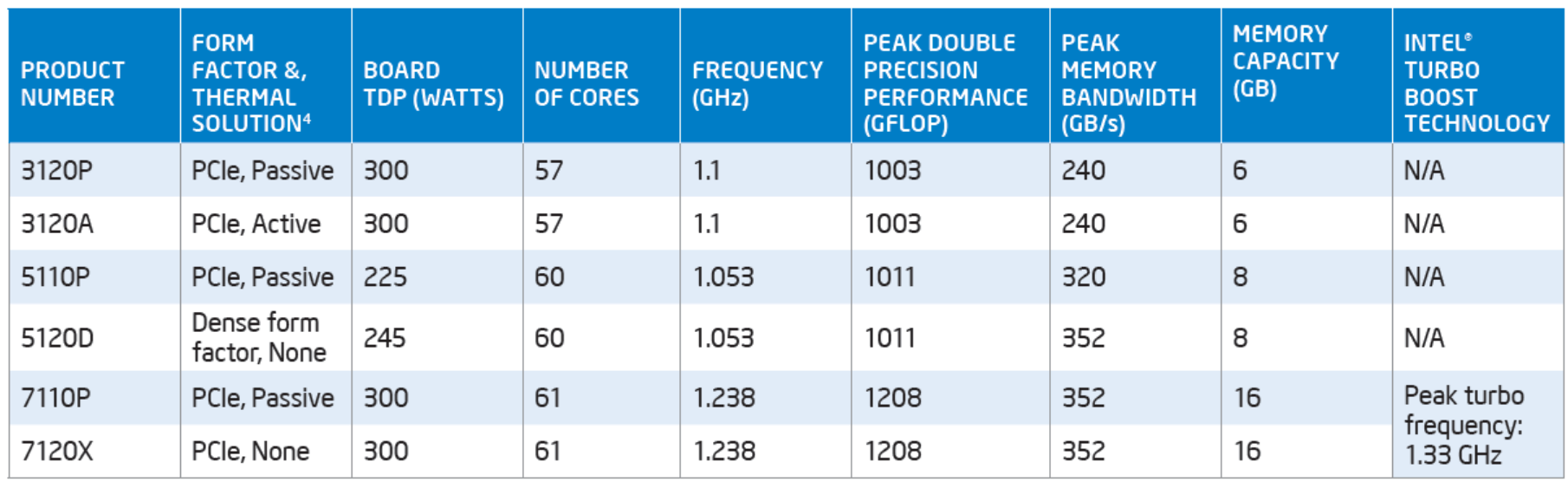

### Application **COOOOOOOO**

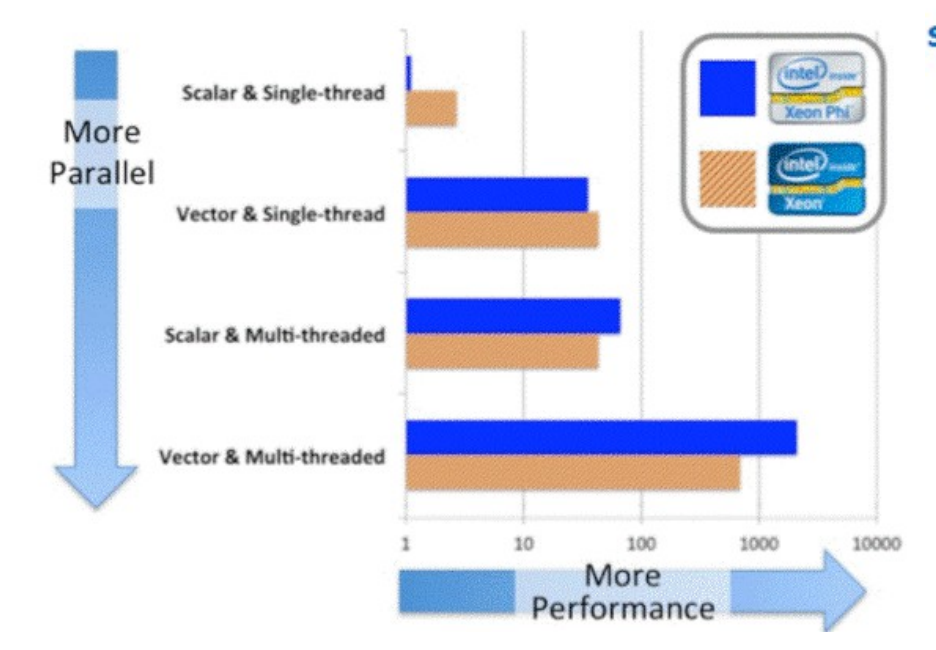

 $+0.00140$   $+1.00240$   $+2.00340$   $+1.00440$   $+4.00540$   $+5.00640$   $+6.00240$ 

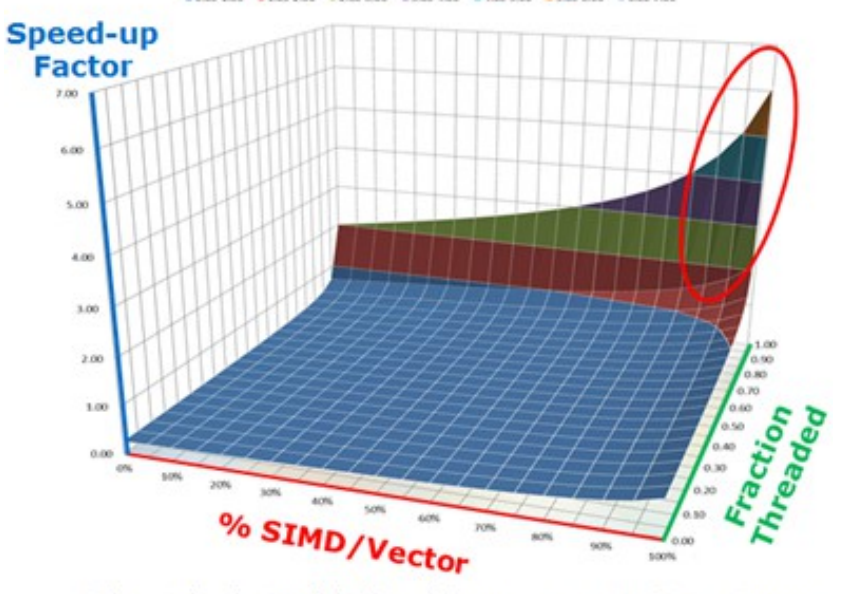

\* Theoretical acceleration of a highly-parallel coprocessor over an Intel® Xeon® processor

#### Programming Model

# Programming Model

- $\mathbb I$ mm Model  $\mathbb I$ mm Intel nnn ทททททททท ทททท
	- Intel Math Kernel Library (Intel MKL)
	- OpenMP
	- Intel Cilk Plus
	- Intel Threading Building Blocks (Intel TBB)
- ตาททททททททททททททททททททททท ททททททท

# Intel MKL

- Intel Math Kernel Library
- $\cdot$  Library  $\Box$
- $C/C++\Box\Box\Box$  Fortran
- ทททททททททททททท ทททททททททททททททททททททท parallel **NNN**
- ทททททททททททททท ททททททททท optimize ทททททททท device **NNNN**
- ทททททททททททททททททททท ทททททททททททททท ทททททท ทททททท  $alpha = 1.0$ , beta =  $0.0$ ;
- sqemm("N", "N", &N, &N, &N, &alpha, A, &N, B, &N, &beta, C, &N);

### OpenMP

- Compiler directive in C/C++
- ทททททททททททททททททททททททท Parallel ทททททททท ททท ททททททททททททททททททท ททททททททททททท pragma ทททท
- **NNNNNNNNNNN** task parallel NNN data parallel

```
#pragma omp parallel for
for(i=0;i<N; ++i)
    for(j=0; j<N; ++j)
        for(k=0; k<N; ++k)
            C[i][j] += A[i][k] * B[k][j];
```
# Intel Cilk Plus

- $\cdot$  Extension  $\neg$  $C/C++$ Cilk for(i=0 ;i<N; ++i)
	- task parallelism
		- Cilk spawn , \_Cilk\_sync for(i=0 ;i<N; ++i)

```
for(j=0; j<N; ++j)
    for (k=0; k<N; ++k)C[i][j] += A[i][k] * B[k][j];
```

$$
\bullet \ \mathsf{loop}
$$

$$
for(i=0; i
$$

- parallelism
	- Cilk for

## Intel TBB

- Template library support C/C++
- $n \cap$  data-structure  $n \cap n$  pattern  $n \cap n$  $n \ln$  parallel  $n \ln$

```
class Multiply {
public:
     void operator()(blocked_range<int> r) const {
        for (int i = r.\text{begin}); i := r.\text{end}); i + ifor (int j = 0; j < size; ++j)
                 for (int k = 0; k < size; ++k)
                     c[i][j] += a[i][k] * b[k][j]; }
};
…
parallel for(blocked range<int>(0,N), Multiply());
```
### Building and Running Native Application

#### Coprocessor Native Execution

- Xeon Phi Coprocessor **NNNN** ทททททททท ทททททททททททททททททททททททททททททท **UNNNHNNNN Coprocessor NNN**
- NN Parallel Program **NATION** ทททททททททท Coprocessor
- ททททททททททททททททททททททททททททททททททท Coprocessor **ทททททททททททท CPU** ทททททททททททททททททททททททททททททททททททททททท ททททททท

## Native Architecture

- Coprocessor ททททททท ทททททททททททททททท Linux ททททททททททททททททททททททท
- ททททททททททททททททททททททททททททททททททททททททท (CPU, Memory, Resources … )
- ทททททททททททททททททททททททททททททททท PCI Express

# Why Native Execution ?

- **FIN Parallel Program FINN** ทททททททททททททททท
- ททททททททททททททททททททททท (OpenMP, Intel Cilk Plus, Intel Math Kernel Library, Intel TBB, MPI)
- ทททททททท Coprocessor ททททททท ทททททททท ทททททททททททททททททททททททททททททท Coprocessor
- ทททททททททททททททท MPI ทททททททททททททททททททททท  $\Box$  Coprocessor  $\Box\Box$ ททททททททททททททท

# Why NOT Native Execution ?

- ททททททททททททททททททททททททททททททททท Coprocessor **NNN**
- Coprocessor  $\Box$  Single Thread Performance  $\Box$ ทททททททททททททททท
- $\cdot$  Coprocessor  $\Box$  $\Box$  $\Box$  $\Box$  $\Box$  $\Box$  $\Box$  $\Box$  $\Box$

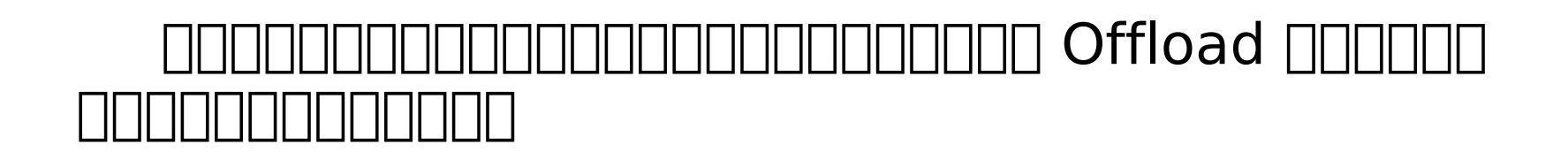

#### Coprocessor Architecture: Native

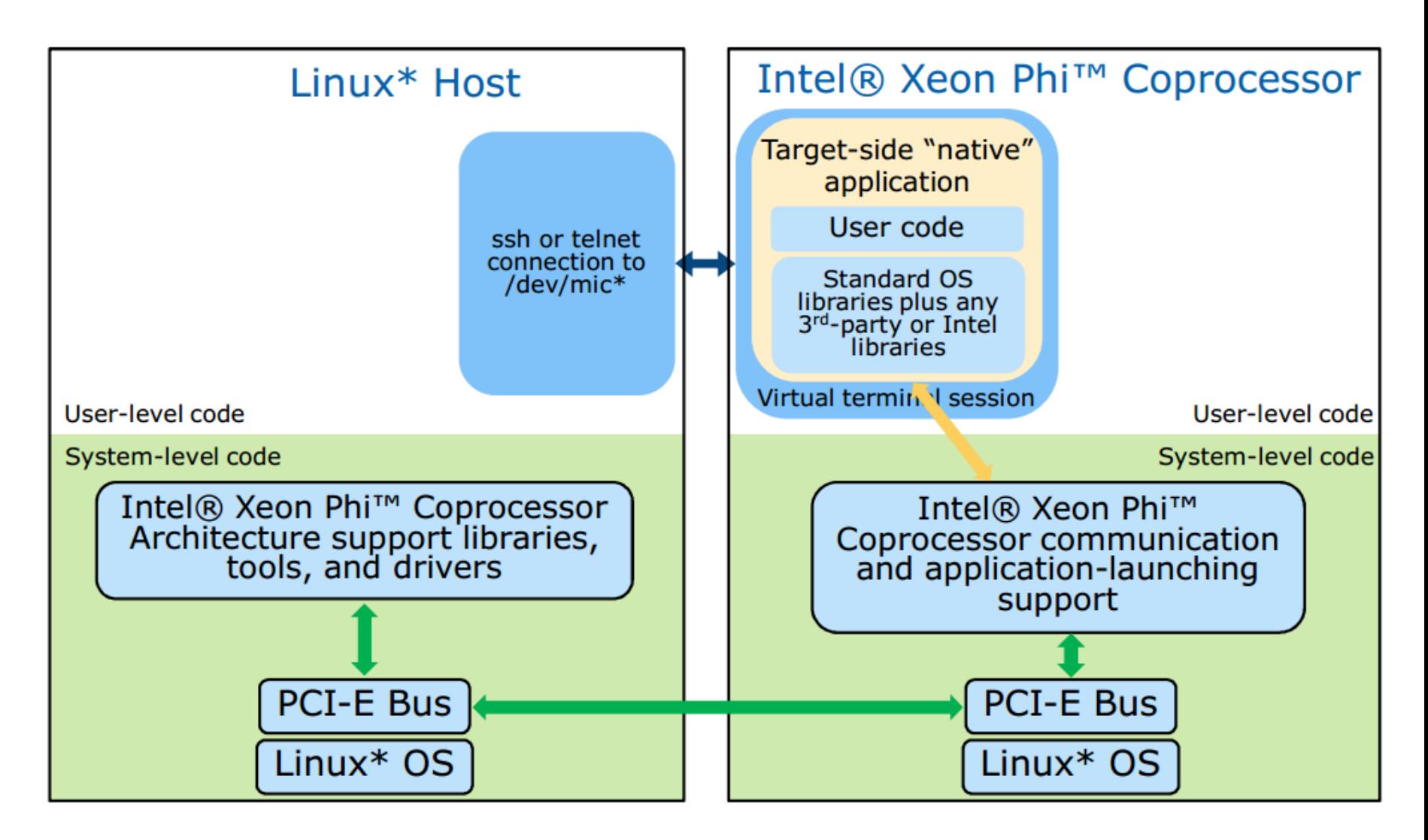
### Coprocessor Architecture : Offload

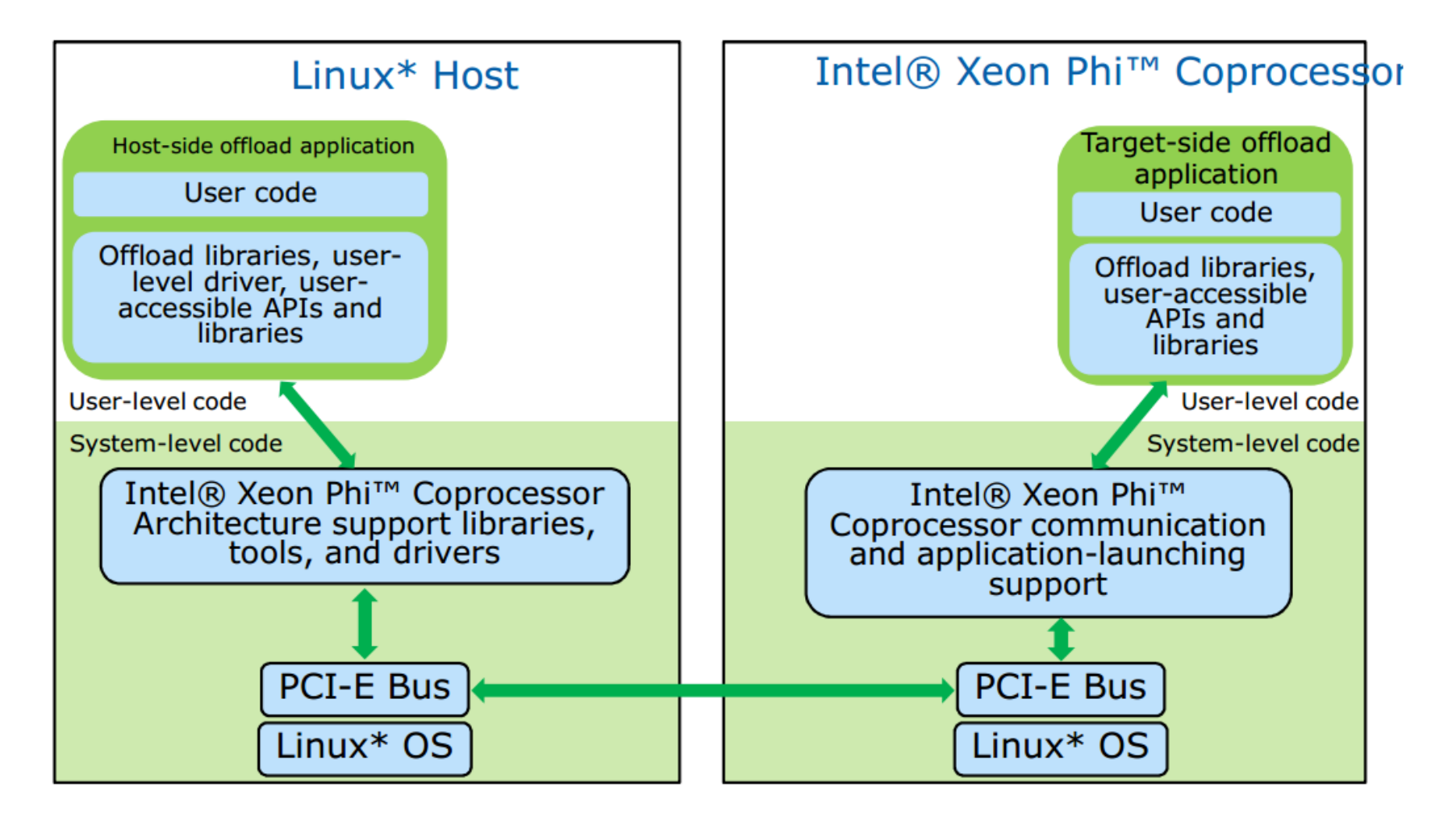

### Coprocessor Communication

- ททททททททททท ททททททททททททททททททททททท Coprocessor Coprocessor **PROPRIMP TCP/IP Bridge PR**  $\Box$  IP Address  $\Box\Box\Box$
- ททททททททททททททททททททท Coprocessor ทททท IP Address <u>NNNNNNNNNNN</u>N SSH NNNN Telnet NNN  $\Box$  OS
- ทททททททททททททททท ททททททททททททททททททททท Linux ทททท ทททททททททททททททททททททททททททททททท  $\Pi\Pi\Pi\Pi$  Coprocessor  $\Pi\Pi$

# Coprocessor Configuration

- ททททททททททททททททททททท ททททททททททททททททททท ทททท micctrl ทททททททททททททททททททททท Kernel Module  $\Box\Box\Box$  Coprocessor  $\Box$  $n \ln n$  IP Address  $n \ln n$ Coprocessor
- **NNNHNNHNNNNN Coprocessor N**  $\mathbb{R}$  File System  $\mathbb{R}$ ทททททททททททททททททททททททททททททททททททททททท
- ททททททททททททททททท Loader ท Dynamic Link ทททททททททททททททท Linux ทท ททททท Shared Library ททททททททท LD\_LIBRARY\_PATH

### Execution on Coprocessor

#### ทททททททททททท

- 1. ททททททททททททท binary ททททททททททททททททททท ททททททท Coprocessor ทททททททททท scp ทททท Secure Shell **NNNHHHHH Coprocessor NN**
- **2. ทททททททททท micnativeloadex** ทท ทททททททททททททททททท binary ททททททททททททท

### Code Compilation for Coprocessor

- **Native Mode NNNN** Intel Compiler  $\Box$  $□□$  Coprocessor
- ททททททททททททททททททททททททท C, C++, Fortran **NONING** OpenMP, Intel Cilk Plus, Intel TBB, Intel MKL  $\sqcap$
- ทททททททททททททททท **–mmic** ททททททททททททททททท ทททททททททททท Cross Compile ททททท Target Architecture **PRIP** Coprocessor

### Introduction to OpenMP

# What is OpenMP ?

- ทททททททททททททททททททททททททททททททททททท  $\sqcap$  shared memory  $\sqcap\hspace{-.15cm}\sqcap$ ททททททททททท compiler ทททททททททท code ททททททททททททททท
- ทททททททททท compiler directive ททททททททท ททททททททททททททททททททท compiler
- ทททททททททททททททททททททททททททททท loop ททททททททททททททททททททททททททททท ททททททททททททททททททท

### Fork-join model

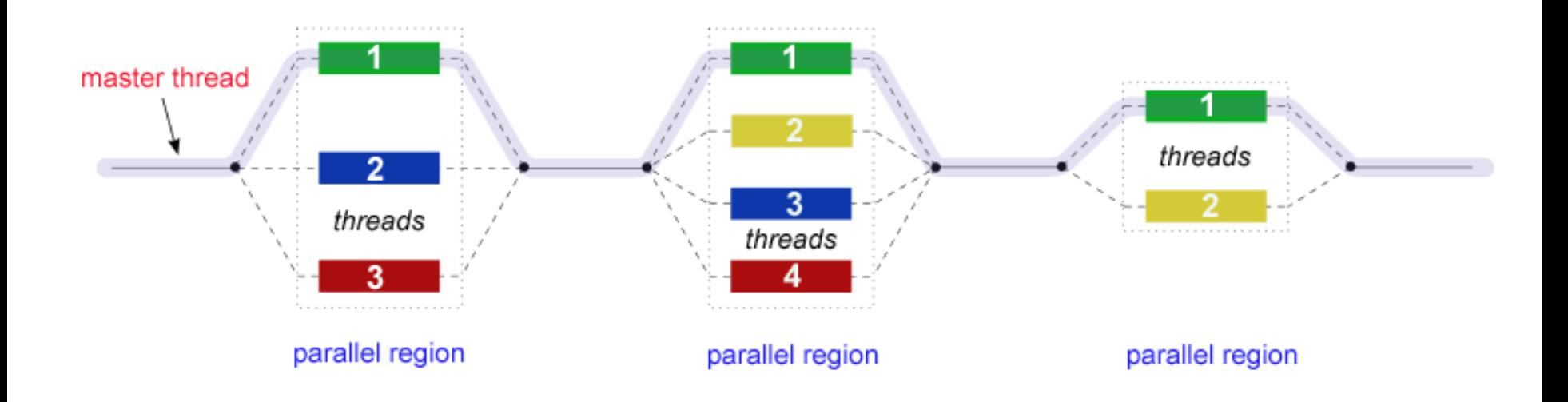

- fork <u>ENNING ENTIMENTING</u> parallel region (NNNET  $\Box$  $\Box$  parallel directive)
- join **NHRHHHHHHHH parallel region (NHHHH NOOOO** parallel directive)

### parallel directive

• ททททท thread ทททททท ทททททททท thread  $\Gamma$ parallel directive **parallel construct syntax** #pragma omp parallel [clause[ [, ]clause] ...] new-line structured-block

```
#pragma omp parallel
{
     cout << "Hello World\n"; 
}
```
### OpenMP's "Hello World"

Name this little "Hello World" program hello.c:

```
#include <stdio.h>
#include <omp.h>
```

```
int main(int argc, char *argv[]) {
 int iam = 0, np = 1;
```

```
 #pragma omp parallel default(shared) private(iam, np)
 \{#if defined ( OPENMP)
   np = comp get num threads();
   iam = comp get thread num(); #endif
   printf("Hello from thread %d out of %d\n", iam, np);
 }
}
```
[Reference: http://www.slac.stanford.edu/comp/unix/farm/open](http://www.slac.stanford.edu/comp/unix/farm/openmp.html) [mp.html](http://www.slac.stanford.edu/comp/unix/farm/openmp.html)

Compiling and Linking OpenMP Programs

```
icc -openmp -o hello hello.c
```

```
Running OpenMP Programs
```

```
export OMP_NUM_THREADS=4
Now you can start your program and it will execute with 4 
parallel threads:
```
./hello Hello from thread 0 out of 4 Hello from thread 1 out of 4 Hello from thread 2 out of 4 Hello from thread 3 out of 4

### for directive

- $T \cap T$ nn parallel directive  $T \cap T$
- $\sqcap$  thread ททททท

#### **for construct syntax**

```
#pragma omp for [clause[[,] clause] ... ] new-line
for-loops
```

```
#pragma omp parallel
{
     #pragma omp for
    for(i = 0; i < 10000; i++) {
        res[i] = sin(vec a[i]); }
}
```
### sections & section directive

- section directive **ททททททททททททททท** sections directive **ท**ηη sections directive **ทททททททททททททท** parallel directive
- ททททท section ทททททททททททททททททททท thread ทททททททททททท

```
#pragma omp parallel
{
#pragma omp sections
{
     #pragma omp section
    f1(x);
     #pragma omp section
    f2(x);
}
}
```
### sections & section directive

#### **sections construct syntax**

{

}

...

```
#pragma omp sections [clause[[,] clause] ...] new-line
```
 [#pragma omp section new-line] structured-block [#pragma omp section new-line structured-block ]

### combine directive – parallel for

```
#pragma omp parallel
\{ #pragma omp for
    for(i = 0; i < 10000; i++) {
        res[i] = sin(vec a[i]); }
}
#pragma omp parallel for
for(i = 0; i < 10000; i++) {
    res[i] = sin(vec a[i]);}
```
### combine directive – parallel sections

```
#pragma omp parallel sections
                             \{ #pragma omp section
                                  f1(x);
                                   #pragma omp section
                                  f2(x);
                             }
#pragma omp parallel
\{#pragma omp sections
{
     #pragma omp section
    f1(x);
     #pragma omp section
    f2(x);
}
```
}

### reduction clause

- reduction  $\Pi$
- operator  $\Box\Box\Box\Box\Box\Box\Box\Box +$ , \*, -, &, |, ^, &&, || (OpenMP 3.1 ททททท min ททท max)

#### **reduction clause syntax**

```
reduction(operator:variable-list)
```

```
#pragma omp parallel for reduction(+:sum)
for(i = 0; i < 10000; i++) {
    sum += A[i] * B[i];}
```
# public and private clause

• default ทททททททททททท) ทททท public

#### **public clause syntax**

public(variable-list)

#### **private clause syntax**

private(variable-list)

```
#pragma omp parallel for \
     reduction(+:sum) private(x) 
for (i=1; i<=num steps; i++) {
    x = (i - 0.5) * step;sum = sum + 4.0/(1.0+x*x);}
```
# single and master directive

- thread ททททททททททททททท
- single  $\Box$  $\Box$  thread  $\Box$  $\Box$
- master  $\Box$  $\Box$  $\Box$  $\Box$  $\Box$  master thread  $\Box$

#### **single construct syntax**

#pragma omp single[clause[[,] clause] ...] new-line structured-block

#### **master construct syntax**

#pragma omp master[clause[[,] clause] ...] new-line structured-block

### single and master directive

```
#pragma omp parallel num_threads(4)
{
```

```
 #pragma omp for
 // initialize data
```

```
 #pragma omp single
read input from file();
```

```
 #pragma omp for
 // parallel work
```

```
 #pragma omp master
print_output();
```
}

### atomic and critical directive

 $\Box\Box\Box\Box$  parallel region  $\Box\Box\Box$ ทททททททททททททททททททท thread

#### **atomic construct syntax**

```
#pragma omp atomic new-line
```

```
 expression-stmt
```
#### **critical construct syntax**

```
#pragma omp critical [ (name) ] new-line
     structured-block
```
### atomic and critical directive

```
#pragma omp parallel for
for (i = 1; i < SIZE; i++) {
   if (a[i] > max) {
        #pragma omp critical
\{if (a[i] > max) max = a[i];
 }
     }
}
```
### Labs

- Lab 1: Introduction
- Lab 2: Compile & Execution
- Lab 3: Miscellaneous

# Login to Phi Server

- NNM ssh client NOOO putty NOOO linux ssh
- $\bullet$  000000000 00000000000 phi.cpe.ku.ac.th login as: pu
- $\bullet$  pu@phi.cpe.ku.ac.th's password: 00000 Last login: Mon Jul  $1$  16:41:56 2013 from 158.108.180.184  $[pu@phi \rightarrow -]$ \$

## Lab 1: Introduction

- 1. ททททททททท micinfo ททททททททททททททททททททท Coprocessor
- 2. NNONNONO ping mic0 NO ping mic1 NONNON IP Address NO ททททททททททททท
- 3. ททททททททท ssh mic0 ทททททททททททท Coprocessor

4. NNNNNNNNNNNN Coprocessor NNNN NNNNNNNNN hostname NNN top **NNNHHINHHHHHHHHH Coprocessor** 

5. ททททททททท cat /proc/cpuinfo ทททททททททททททททททททท CPU

6. **ทุกทุกทุก Coprocessor ทุกทุกทุกทุกทุก exit** 

```
[pu@phi \sim ]$ ping mic0
PING XeonPhi-mic0 (172.31.1.1) 56(84) bytes of data.
64 bytes from XeonPhi-mic0 (172.31.1.1): icmp seq=1 ttl=64
time=37.5 ms
64 bytes from XeonPhi-mic0 (172.31.1.1): icmp_seq=2 ttl=64
time=0.687 ms
64 bytes from XeonPhi-mic0 (172.31.1.1): icmp seq=3 ttl=64
time=0.321 ms
```
--- XeonPhi-mic0 ping statistics --- 3 packets transmitted, 3 received, 0% packet loss, time 2438ms rtt min/avg/max/mdev = 0.321/12.839/37.511/17.446 ms

 $[pu@phi \sim ]$ \$ ping mic1 PING XeonPhi-mic1 (172.31.2.1) 56(84) bytes of data. 64 bytes from XeonPhi-mic1  $(172.31.2.1)$ : icmp seq=1 ttl=64  $time=0.734$  ms 64 bytes from XeonPhi-mic1  $(172.31.2.1)$ : icmp\_seq=2 ttl=64 time=0.672 ms 64 bytes from XeonPhi-mic1 (172.31.2.1): icmp\_seq=3 ttl=64 time=0.309 ms

--- XeonPhi-mic1 ping statistics ---

# Lab 2: Compile and Execute

- ททททททททททททททททททททททท lab1/omp offload native.cpp **PRO** OpenMP ททททททททททททททททททททททททท
- $\Box\Box\Box\Box\Box\Box\Box\Box$  intel compiler  $\Box\Box\Box$

% icc -mmic -vec-report3 -openmp omp\_offload\_native.cpp

a.out

# Lab 2 (continue)

- ททททททททททท a.out ททททททททท Coprocessor ทททท  $\Box\Box\Box\Box$  scp a.out mic0: $\thicksim$
- Secure Shell **ทททททททท Coprocessor ที่ที่ท** ssh mic0
- **FINNHANTING** a.out

./a.out 2048 64

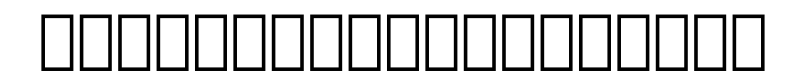

### ททททททท

[pu@phi Session 1 lab source codes]\$ icc -mmic -vec-report3 -openmp omp offload native.cpp

[pu@phi Session 1 lab source codes]\$ scp a.out mic0: $\sim$ a.out 100% 36KB 35.7KB/s 00:00 [pu@phi Session 1 lab source codes]\$ [pu@phi Session 1 lab source codes]\$ ssh mic0 [pu@XeonPhi-mic0 pu]\$ [pu@XeonPhi-mic0 pu]\$ ./a.out 2048 64 matrix multiplication running with 244 threads avg time : 2.624381 s [pu@XeonPhi-mic0 pu]\$

### Lab 3 : Miscellaneous

- **ทททททททททท Threads ทตตตตตตตตตตตตตตตตตต** export OMP\_NUM\_THREADS=244
- ททททททททททททททททททททททททททททททท NFS Server ทท  $\Box\Box\Box\Box\Box\Box$  share  $\Box\Box$ ททททททททททททท ทททททททททททททททททททททททท /share ทททททททททททททททททททททท mic
- $\Box\Box$  Library  $\Box\Box\Box\Box\Box$ nn Sinary Doom ททททททททท LD\_LIBRARY\_PATH ททททททททททท Library ททททททททททททททททท

### Introduction to Intel Cilk Plus

# Intel Cilk Plus

- $\cdot$  Cilk nnnnnnnnn MIT ทททททททททท parallel
- ทททททททททททททททท Intel ททท Intel Cilk Plus ทททท 2009
- work-stealing scheduler
- $\Box$  $\Box$  $\Box$  $\Box$  $\Box$  Array Notation (A[0:n] = B[0:n] \* C[0:n])
- $\neg$ m $\neg$ m $\neg$  $\neg$ m $\neg$  $\neg$ n $\neg$  $\neg$  $\neg$  $\neg$  $\neg$  $\neg$  $\neg$  $\neg$

# Basic Intel Cilk Plus

- $n = C/C++1$
- ททททททททททททททท 3 ทททททท
	- Cilk\_for
	- \_Cilk\_spawn
	- \_Cilk\_sync

### Data Parallelism

 $\cdot$  \_Cilk\_for  $\Box\Box\Box\Box\Box\Box\Box\Box\Box\Box$ loop  $\Box\Box$ ทททททททททททททททททท ททททททททททททททททททท parallel **nnn** 

```
Cilk for (int i = 0; i < 40000; i++) {
   A[i] = foo(B[i]);}
```
### Task Parallelism

- Cilk spawn  $\Box$ n $\Box$ n $\Box$  task  $\Box$  $\Box$ nn $\Box$ n $\Box$ nn
- \_Cilk\_sync ทททททท synchronize ททททททท ททททททททท spawn function ททททททท ทททททททททททท ททททททททททททททท

```
int fib(int n) {
    if(n \leq 2) return n;
     else {
         int x, y;
        x = Cilk spawn fib(n-1);
        y = fib(n-2);
         _Cilk_sync;
         return x+y;
 }
}
```
# Offload Concept

- ททททททททททททททททททททททททททททททททท  $\Box\Box$  coprocessor
- ททททททททททท **สสสสสสสสสสสสสส** ททท **สสสสสส** ทททททททททท offload
- ทททททททททททททททททท compiler ททท runtime system  $n$
- $\overline{\phantom{a}}$  noooooooooo
	- 1. Pragma offload
	- 2. Intel Cilk Plus
## Offload Concept

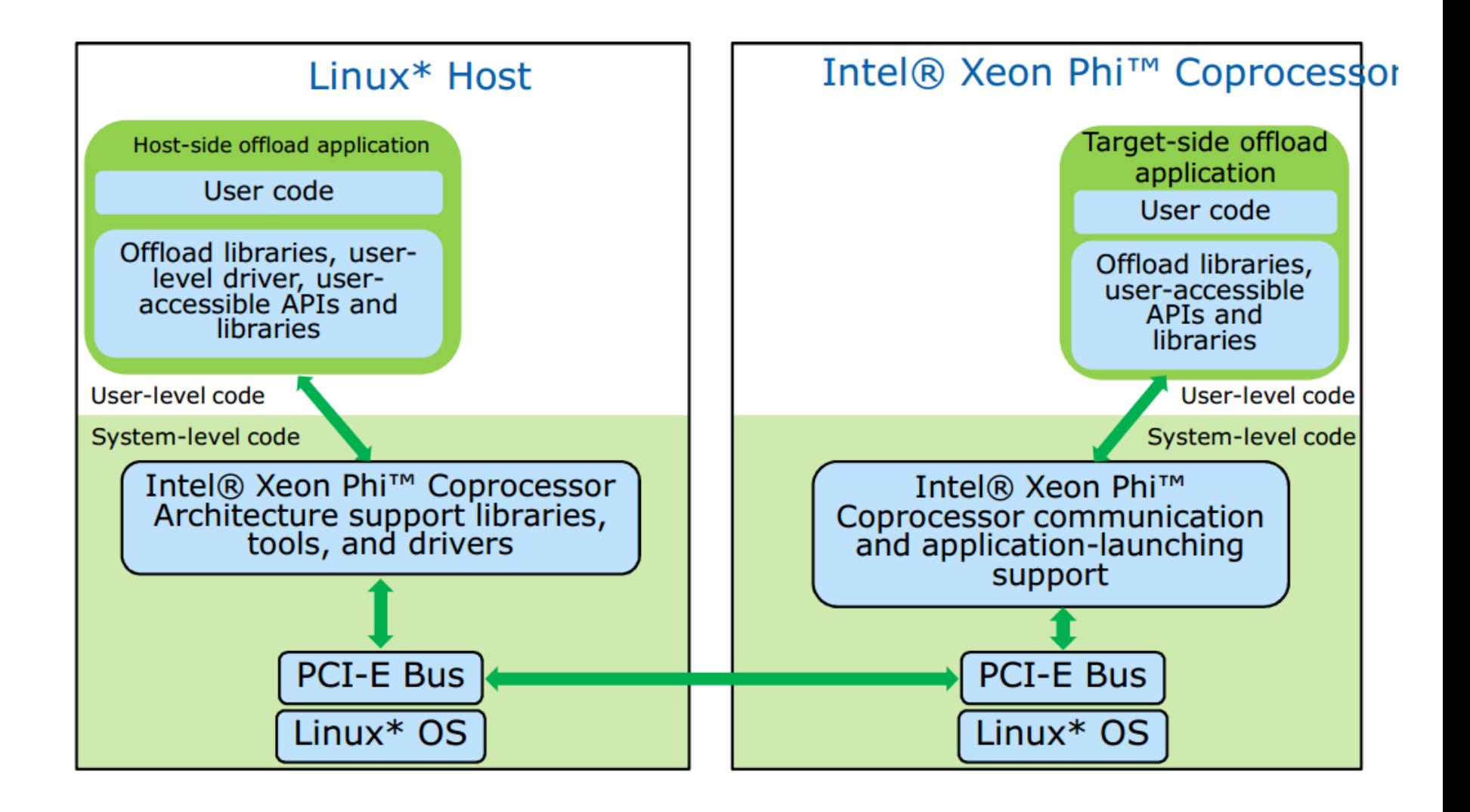

## Pragma offload example

```
#pragma offload target(mic) \
    in(b:length(count)) out(a:length(count))
{
     #pragma omp parallel for
    for(i=0; i<count; ++i)
        a[i] = b[i] * c + d;}
```
- target(mic) offload  $\Box$  $\Box$  $\Box$  coprocessor
- $\cdot$  in(b:length(count))  $\Box\Box\Box\Box\Box\Box\Box$  b  $\Box\Box\Box$  count  $\Box\Box\Box\Box$  mic
- $\cdot$  out(a:length(count))  $\Box$  $\Box$  $\Box$  $\Box$  $\Box$  $\Box$  a  $\Box$  $\Box$  $\Box$  count  $\Box$  $\Box$  $\Box$  $\Box$  $\Box$  $\Box$  $\Box$  host

## Pragma offload directives

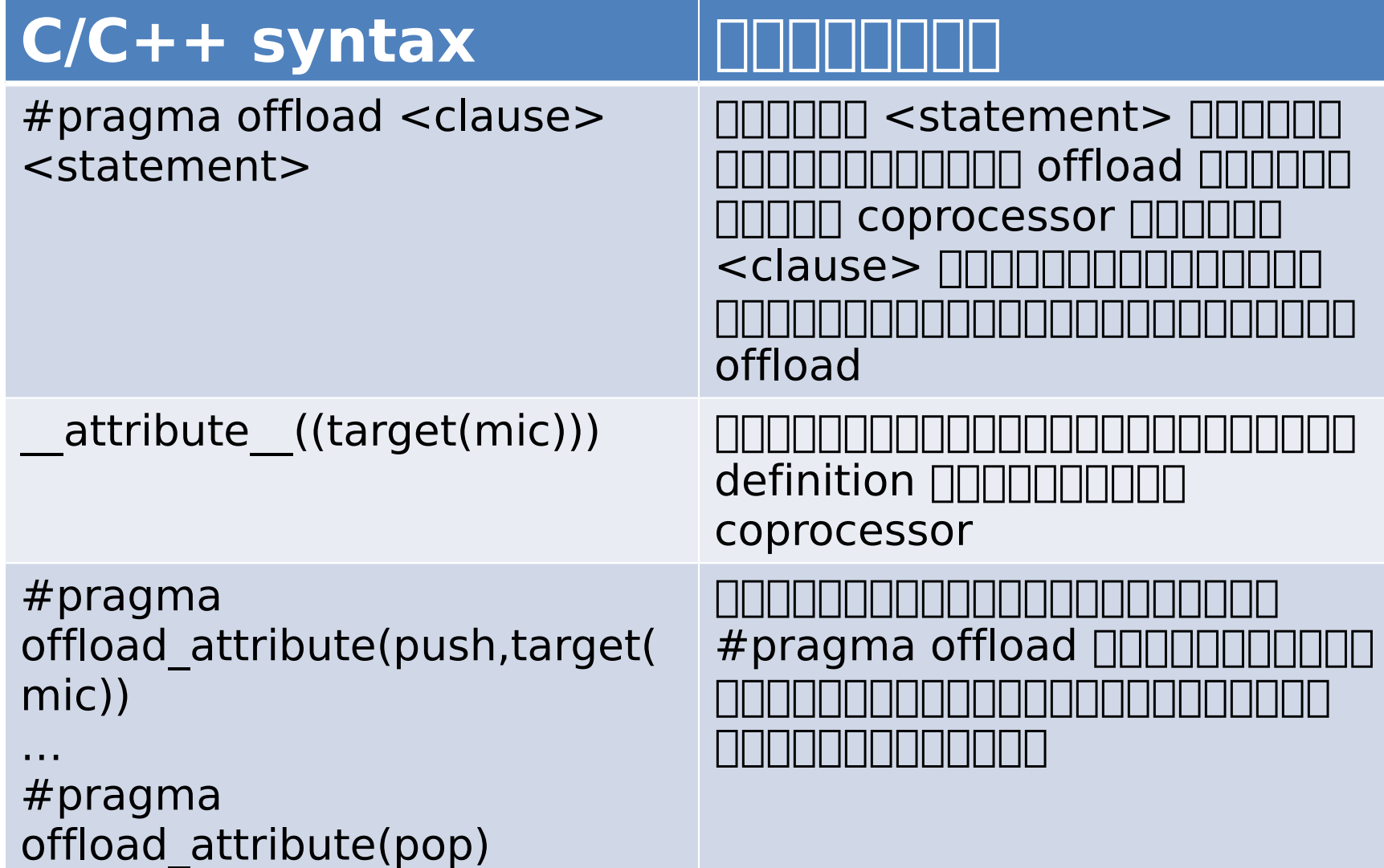

## Pragma offload clauses

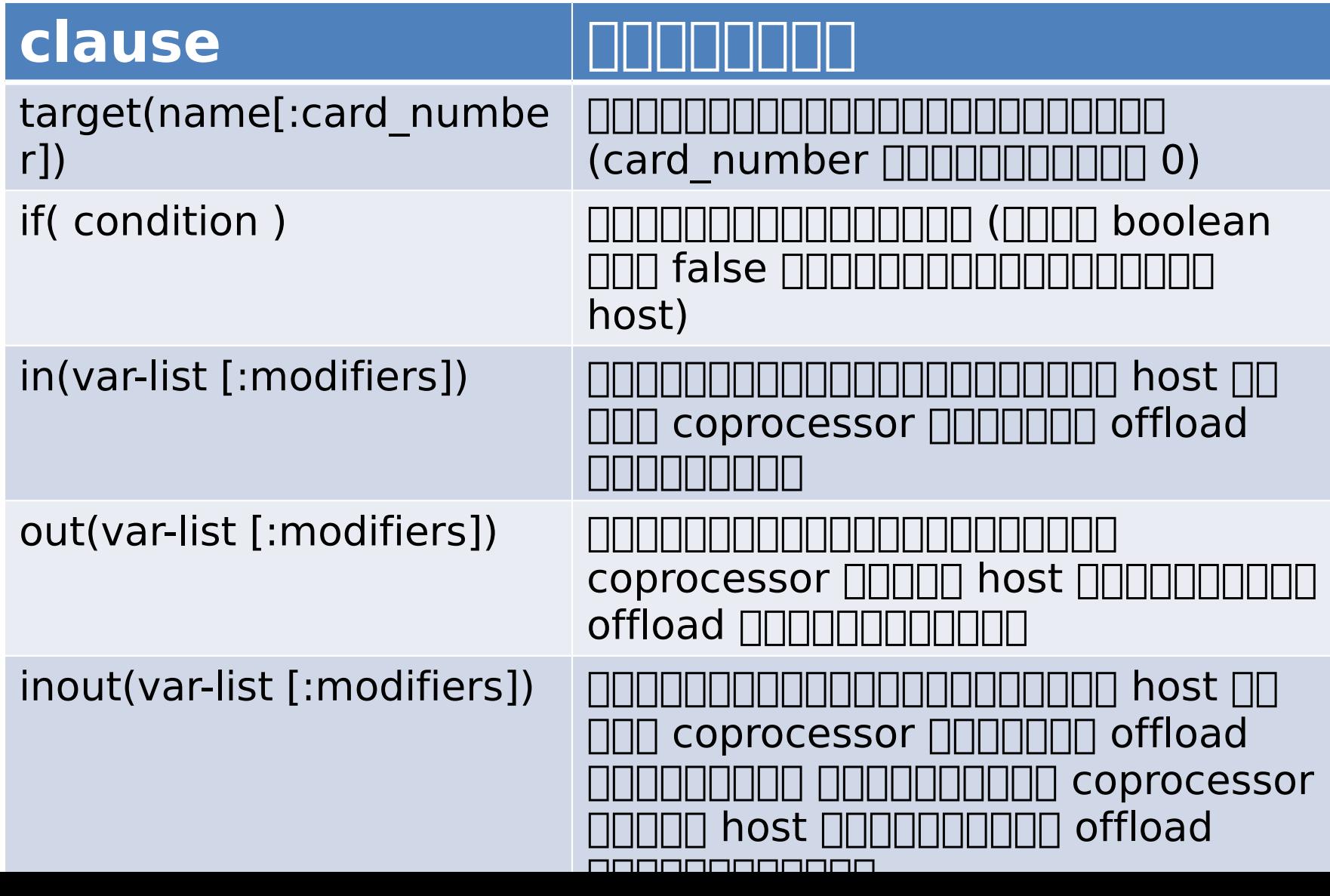

### Modifiers

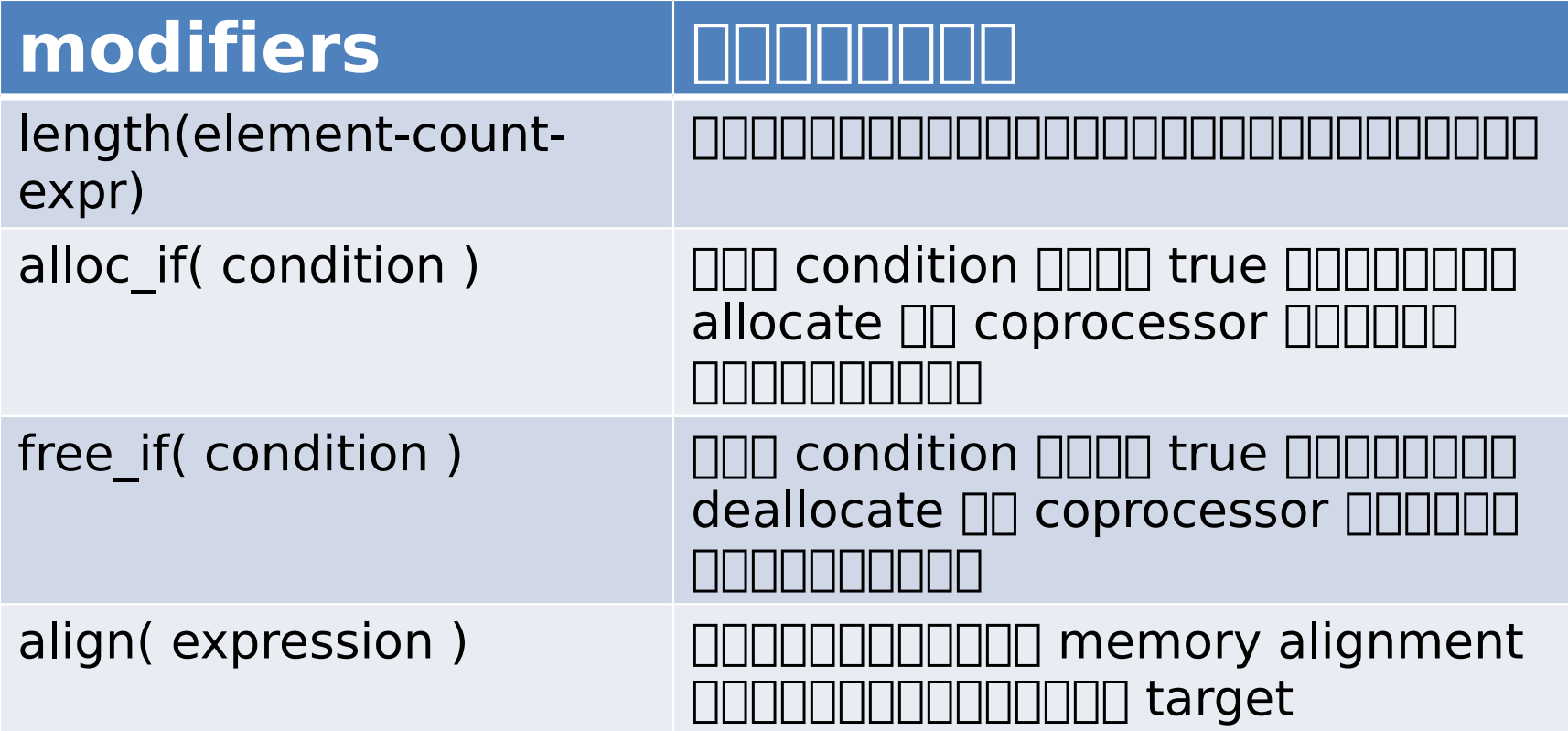

## Offload with pragma offload

**\_\_attribute\_\_((target(mic)))** int global var =  $45;$ 

**\_\_attribute\_\_((target(mic)))** int  $f(int x) { return (x*x+1); }$ 

```
int main() {
```
}

```
 …
    #pragma offload target(mic) out(a:length(count))
    #pragma omp parallel for
   for(i=0; i <count; ++i)
       a[i] = f(i) + global var; …
```
# Conceptual Transformation

#### **Host Program Intel Xeon Phi**

## **Program**

**Source Code** main()  $\{$  $f()$ ; }  $f()$  $\left\{ \right.$  #pragma offload  $a = b + g()$ ;  $\mathfrak{z}$ attribute\_((targ et()mic)) g() { } main()  $\{$ copy\_code\_to\_coproc();  $f()$ ; unload\_coproc(); }  $f() \{$  if (coproc\_available()) { send data to coproc(); start f\_part\_coproc(); receive\_data\_from\_coproc(); } else f part host(); } f part host()  ${a = b + g(); }$ f\_part\_coproc()  ${ a = b + }$  $g$  coproc();  $}$ g()  $\{ \dots \}$ 

## Pragma Offload Summary

- ตาทททททททททททททททททททททท ททททททททท offload
- $\Box$  $\Box$  $\Box$  $\Box$  $\Box$  output  $\Box$  $\Box$
- $\Box\Box$  function  $\Box\Box\Box$  global variable ททททททททททท offload code ทททท attribute ((target(mic)))

# Offload with Intel Cilk Plus

- NNN Cilk offload NNNNNNNNN  $\Box\Box$  offload
- $\Pi$  $\Pi$  Cilk shared  $\Pi$ ททททททททททททททททททททททททท coprocessor

#### Offload with Intel Cilk Plus

```
Cilk shared int global var = 45;
```
}

```
_Cilk_shared int f(int x) { return (x*x+1); }
```

```
int main() {
   int Cilk shared *a;
   a = Offload shared malloc(count*sizeof(int));
 …
        _Cilk_offload
 {
        #pragma omp parallel for
       for(i=0; i<count; +i)
           a[i] = f(i) + global var; }
 …
    Offload shared free(a);
```
# \_Cilk\_offload syntax

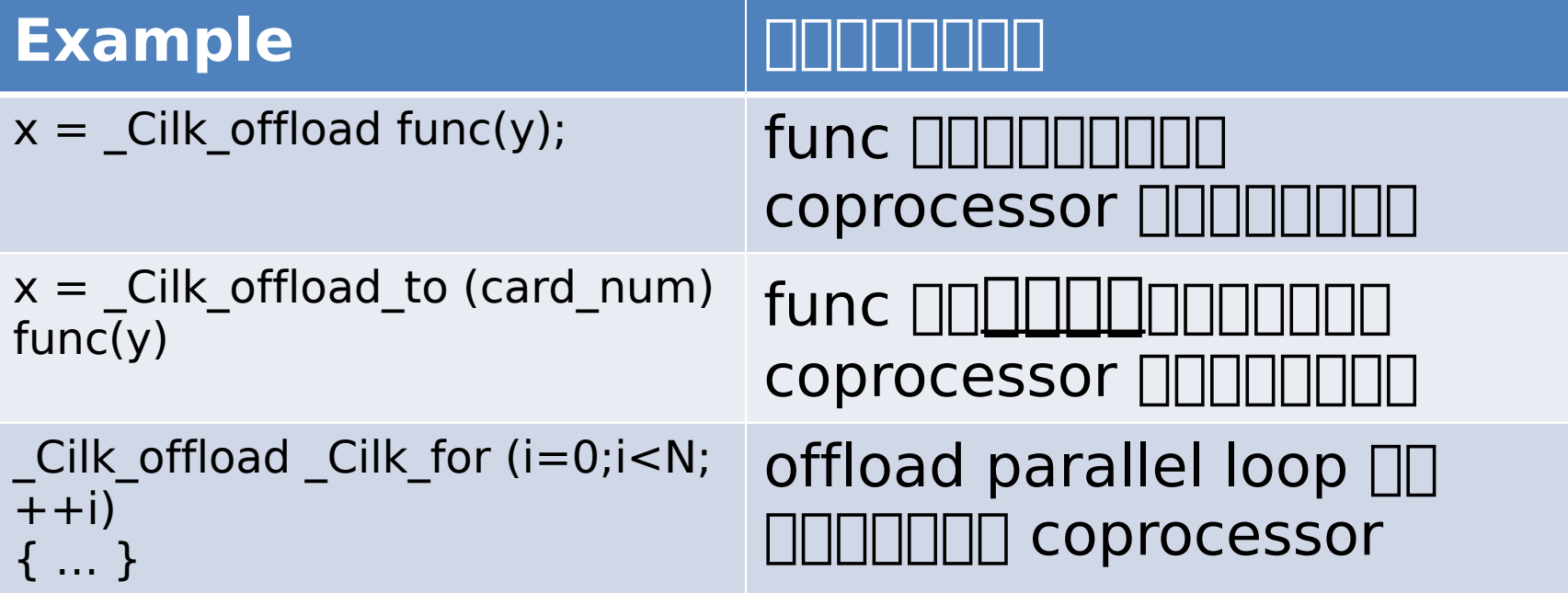

# Pragma offload vs. Cilk Plus

+

#### **Pragma Offload Cilk Plus**

Explicit Copies - NHHHH ทททททททท Copy ทททททท ททท

#### ทททททททททททททททททททท scalar, arrays **NN** structure

Fortran,  $^\frown$   $\pm$   $\pm$ 

Implicit Copies - NN  $\Pi\Pi\Pi\Pi$  Copy  $\Pi\Pi\Pi$ ททททททททททททททททททททท ททททททททททท coprocessor

ทททททททททททททททททท classes (ททททททททททททททททท block  $\Box\Box\Box\Box$  data  $\Box\Box\Box$ ททททททททททท)

ททททททททททททท C ททท C+

## Offload Compilation

- ททททททททททททททททททททททททททททททททททท
	- $\Box$  pragma offload  $\Box\Box\Box$ ททททททททททททททททททททททททททททททท offload ททททท
- $\mathbb H$  offload  $\mathbb H$  $\Box\Box\Box$

#### **-no-offload**

• ททททททททททททททททททททท **-openmp**   $\mathbb{I}$  OpenMP

#### Asynchronous offload and data transfer

- NNN offload NNNNNNNNNNNNNNN blocking  $\| \textcolor{black}{\|} \textcolor{black}{\|}$  coprocessor  $\textcolor{black}{\|} \textcolor{black}{\|}$  $n$ mnn $n$ nn host nnn)
- $\Pi\Pi\Pi$  host  $\Pi\Pi$  coprocessor ททททททททททททททททททททททท
	- task, sections  $\Box\Box\Box$  OpenMP
	- Cilk spawn  $n \in \mathbb{R}$  Intel Cilk Plus

#### Asynchronous with OpenMP task

```
#pragma omp parallel
     #pragma omp single
\{ #pragma omp task
         #pragma offload target(mic) …
        \{ /* Code to offload to mic */ }
         #pragma omp task
        \{ /* Code to run on host */ }
 }
```
#### Asynchronous with OpenMP section

```
#pragma omp parallel sections
\{ #pragma omp section
     #pragma offload target(mic) …
    \{ /* Code to offload to mic */ }
     #pragma omp section
    \{ /* Code to run on host */ }
}
```
#### Asynchronous with Cilk

 $y =$  Cilk spawn Cilk offload  $f(x)$ ; /\* Code to run on host \*/ \_Cilk\_sync;

#### End Session 2

#### Lab - convert code to offload

- $\Box$  $\Box$  $\Box$  $\Box$  $\Box$  lab2/omp\_offload.cpp
- $\Box\Box\Box\Box\Box\Box$  pragma offload  $\Box\Box$ ทททททททททททททททททท offload ทททททท ทททท
- ทททททททททททท omp\_offload.cpp ททท omp\_offload\_solution.cpp PH ททททททท

#### Lab – Compare host and offload performance

- Host (no offload)
	- ทททททททททททททททททททท ททททททททททททททททททททท vectorization messages
- \$ icc –vec-report3 –openmp –no-offload omp\_offload.cpp \$ ./a.out 2048

- Offload
	- ทททททททททททททททททททท ทททททททททททททททททท ททท vectorization messages
- \$ icc –vec-report3 –openmp omp\_offload.cpp
- \$ ./a.out 2048

#### Lab – Tracing offload program

 $\cap$ ททททททททททททททททททททททททท $\cap$ ทาทท $\cap$ ทาทท $\cap$ ทาทท $\cap$ ททท $\cap$ ทททท $\cap$ ทททท $\cap$ ท

\$ export H TRACE=1

 $\Pi$ nn H $\Gamma$ race  $\Pi$ nn $\Pi$ nn H $\Gamma$ IME nnnn ทททททททททททททททททท ทททททททททททททททททททททท

\$ unset H\_TRACE

\$ export H TIME=1

• ททททททททททททททททททททท H\_TIME ททท H\_TRACE

\$ unset H\_TRACE \$ unset H\_TIME

# Lab – Scaling offload program

• 00000000000000 thread 0000000000000000000000 OMP\_NUM\_THREADS 00000000 1, 2, 16, 32, 64, 93, 128 ทท 204 ททททททททททททททททททททททททท

\$ export OMP NUM THREADS=<number> \$ ./a.out 2048

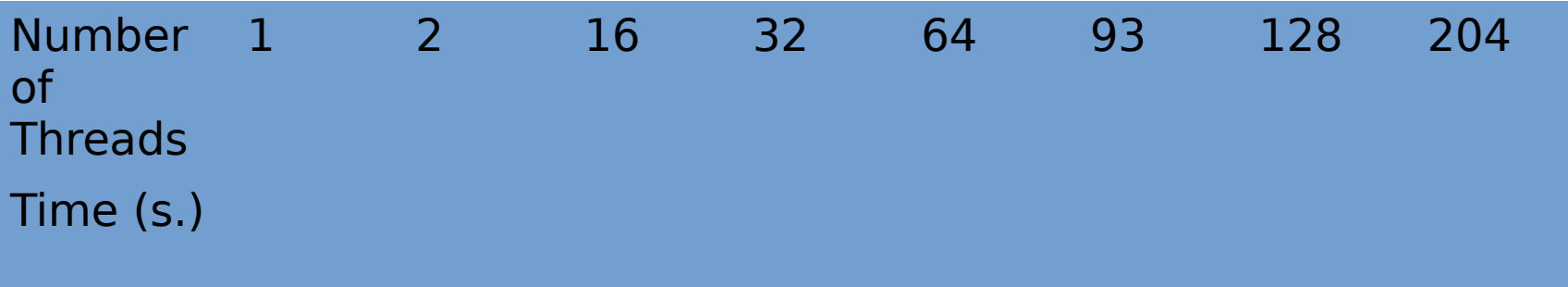

#### Advanced Offload Topics

#### Data Persistence

- $\Box$  scope  $\Box$  offload  $\Box$  $\mathbb{R}$  allocate  $\mathbb{R}$ nn deallocate  $\mathbb{R}$ nn ทททททททท
- ทททททททททททททททททททททททททททททท alloc if(cond)  $\Box$  free if(cond)

#### Data Persistence

```
#pragma offload target(mic) in(A:length(N) alloc_if(1) free_if(0))
\{// Use "A" on coprocessor
}
// Host program
#pragma offload target(mic) nocopy(A:length(N) alloc_if(0) free_if(0))
{
  // Use "A" on coprocessor
}
// Host program
#pragma offload target(mic) out(A:length(N) alloc_if(0) free_if(1))
{
  // Use "A" on coprocessor
}
```